## ログイン時の画面について

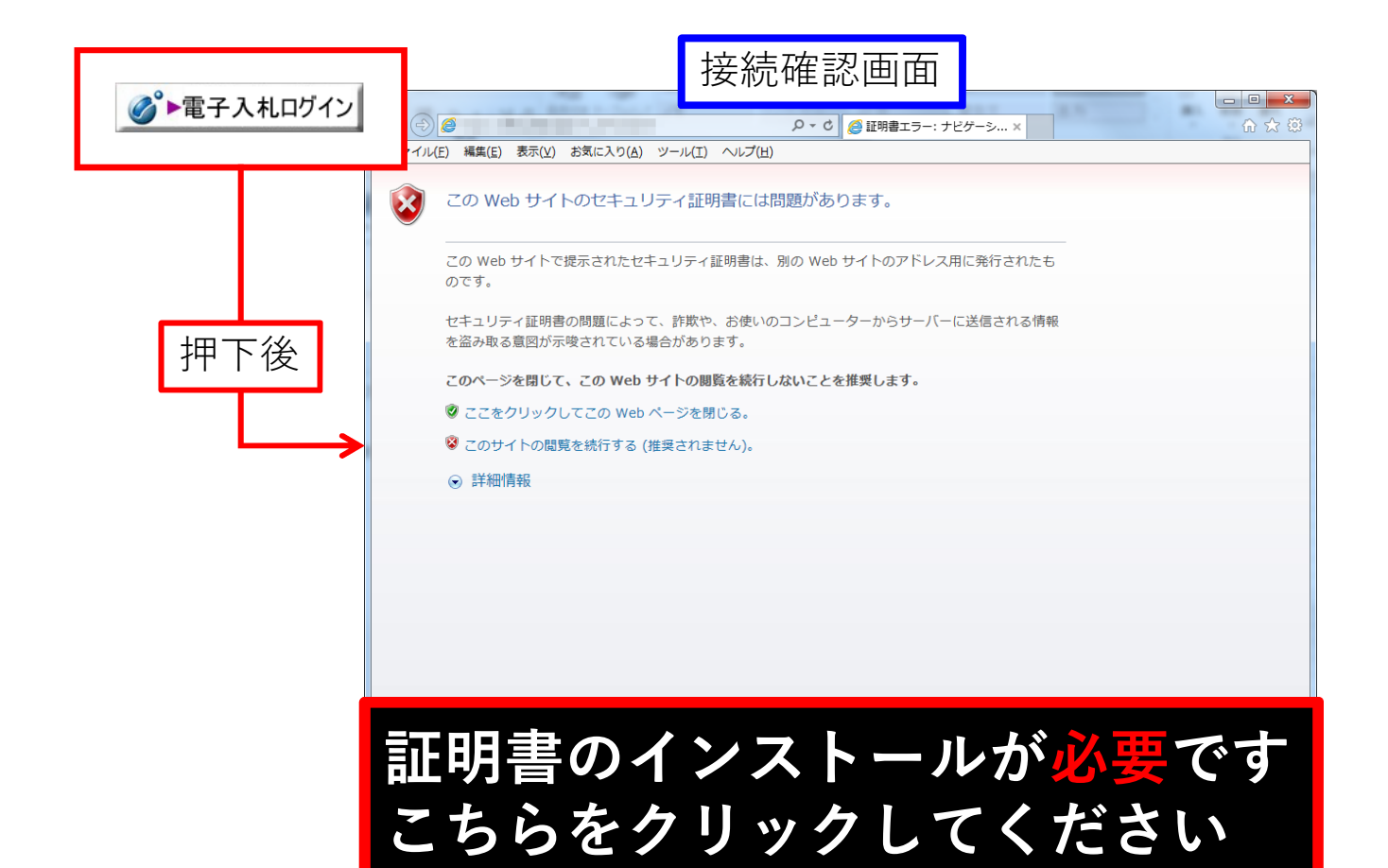

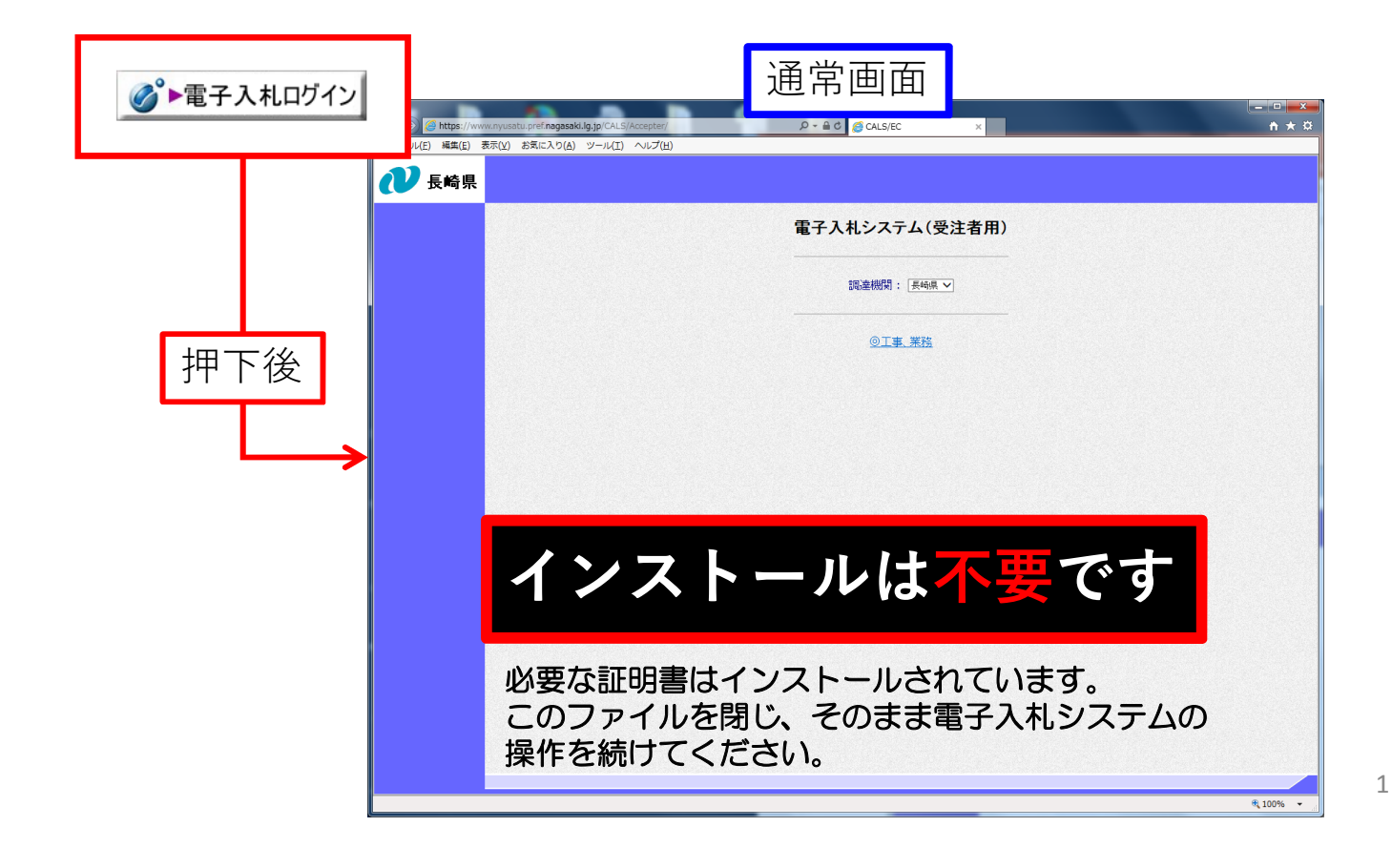